# RU [2014619955](http://www1.fips.ru/fips_servl/fips_servlet?DB=EVM&DocNumber=2014619955&TypeFile=html) **РОССИЙСКАЯ ФЕДЕРАЦИЯ**

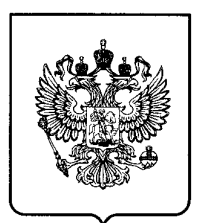

#### **ФЕДЕРАЛЬНАЯ СЛУЖБА ПО ИНТЕЛЛЕКТУАЛЬНОЙ СОБСТВЕННОСТИ**

## **ГОСУДАРСТВЕННАЯ РЕГИСТРАЦИЯ ПРОГРАММЫ ДЛЯ ЭВМ**

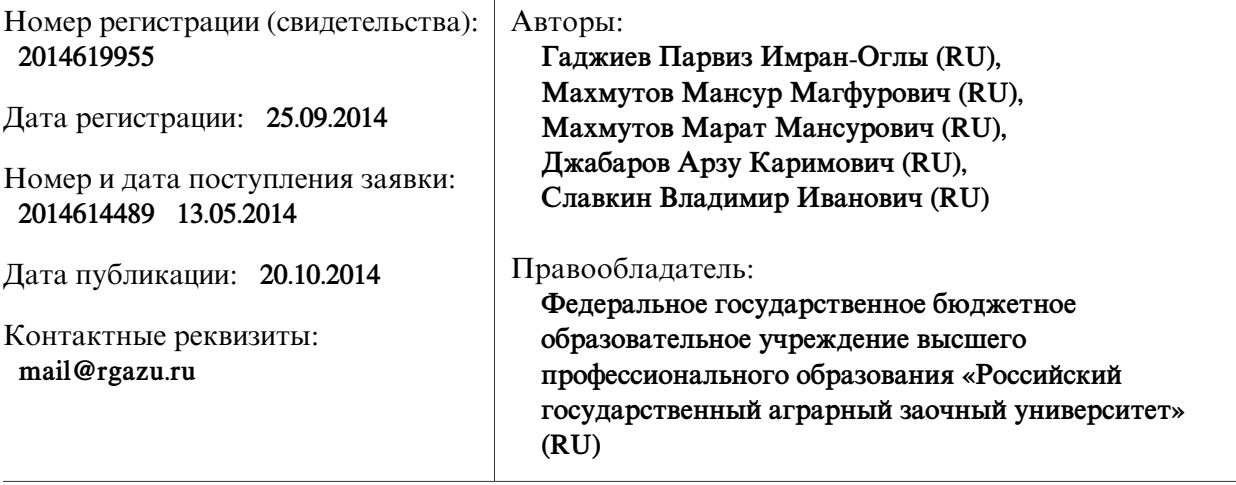

Название программы для ЭВМ:

**«Программа расчета экономической эффективности картофелеуборочного агрегата МТЗ-80+КПК-2-01»**

### **Реферат:**

Программа предназначена для расчета экономической эффективности картофелеуборочного агрегата МТЗ-80+КПК-2-01 от применения устройства противоскольжения. Методика расчета производилась в соответствие с ГОСТ 23730-88 «Методы экономической оценки универсальных машин, энергетических средств и комплектов». В качестве базового варианта использован агрегат без съемных зацепов, а опытного - со съемными зацепами. Работа по оценке эффективности картофелеуборочного агрегата со съемными зацепами складывалась из фактора повышения сменной производительности за счет снижения буксования и увеличения годовой загрузки в осеннее-весеннюю распутицу. После ввода исходных данных ведется расчет сменной производительности, затрат на оплату труда, на ремонт и техническое обслуживание, амортизацию и топливно-смазочные материалы, массы устройства противоскольжения, силы сопротивления движению, себестоимости работ. В результате расчета определяем сравнительные технико-экономические показатели эффективности конструкции агрегата базового и опытного вариантов.

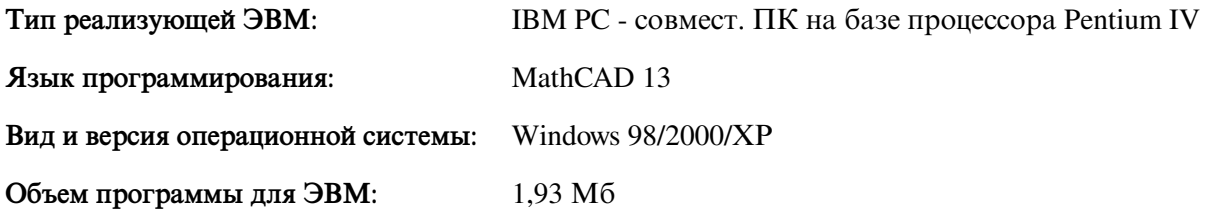